## **PENERAPAN METODE** *PROTOTYPE* **DALAM PERANCANGAN APLIKASI** *E-LEARNING* **BERBASIS WEBSITE (STUDI KASUS: SD SWASTA HANG TUAH TANJUNGPINANG BARAT)**

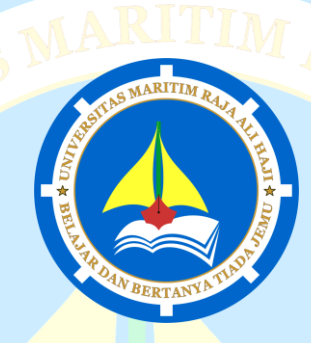

**Skripsi**

Untuk memenuhi syarat memperoleh Derajat Sarjana Teknik (S.T.)

**Oleh:**

HIKMATUN NAZILA

NIM 180155201006

**JURUSAN INFORMATIKA FAKULTAS TEKNIK UNIVERSITAS MARITIM RAJA ALI HAJI TANJUNGPINANG 2023**

### PENERAPAN METODE PROTOTYPE DALAM PERANCANGAN **APLIKASI E-LEARNING BERBASIS WEBSITE** (STUDI KASUS: SD SWASTA HANG TUAH TANJUNGPINANG BARAT)

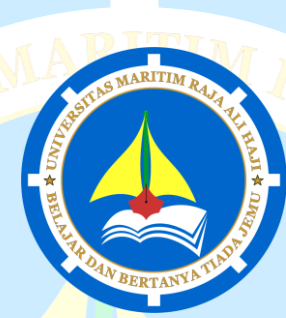

Skripsi

Untuk memenuhi syarat memperoleh derajat Sarjana Teknik (S.T.)

Oleh:

**HIKMATUN NAZILA** 

NIM 180155201006

Telah mengetahui dan disetujui oleh:

Pembimbing I,

Nurul Hayaty, S.T., M.Cs. NIDN. 00270391001

Pembimbing II,

 $\frac{1}{2}$ 

Nola Ritha, S.T., M.Cs. NIDN. 0014119001

#### **HALAMAN PENGESAHAN**

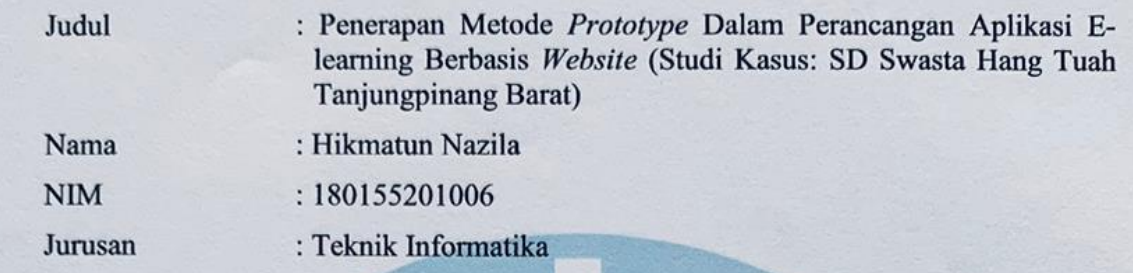

telah dipertahankan di depan Dewan Penguji dan dinyatakan lulus

pada tanggal 06 Januari 2023

# pada tanggal 06 Januari 2023

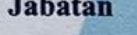

Jurusan : Teknik Informatika

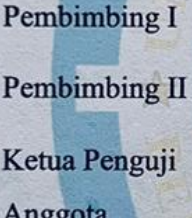

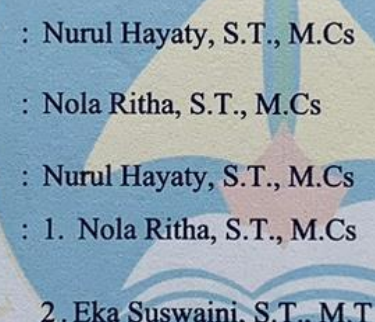

3. Muhamad Radzi 4. Nurfalinda, S.T., M.Cs

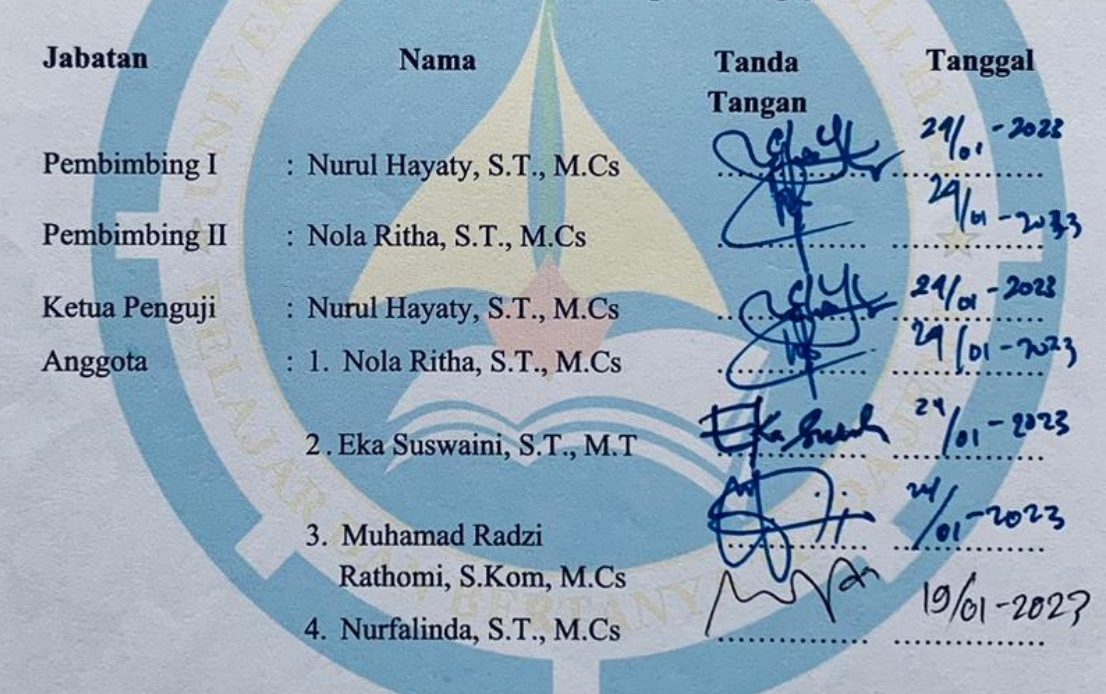

Tanjungpinang,  $1/4$  Januari 2023 Universitas Maritim Raja Ali Haji **Fakultas Teknik** Ketua Jurusan Informatika,

 $\mathcal{A}$  $\Box$ 

Muhamad Radzi Rathomi, S.Kom., M.Cs NR 198903252019031014

iii

#### **PERNYATAAN ORISINALITAS**

Dengan ini saya menyatakan bahwa skripsi saya yang berjudul Penerapan Metode *Prototype* Dalam Perancangan Aplikasi *E-learning* Berbasis Website Studi Kasus SD Swasta Hang Tuah Tanjungpinang Barat adalah benar karya saya dengan arahan dari komisi pembimbing dan belum diajukan dalam bentuk apa pun kepada perguruan tinggi mana pun. Sumber informasi yang berasal atau dikutip dari karya yang diterbitkan maupun tidak diterbitkan dari penulis lain telah disebutkan dalam teks dan dicantumkan dalam Daftar Pustaka di bagian akhir skripsi ini.

Jika kemudian hari ternyata terbukti pernyataan saya ini tidak benar dan melanggar peraturan yang sah dalam karya tulis dan hak intelektual maka saya bersedia ijazah yang telah saya terima untuk ditarik kembali oleh Universitas Maritim Raja Ali Haji.

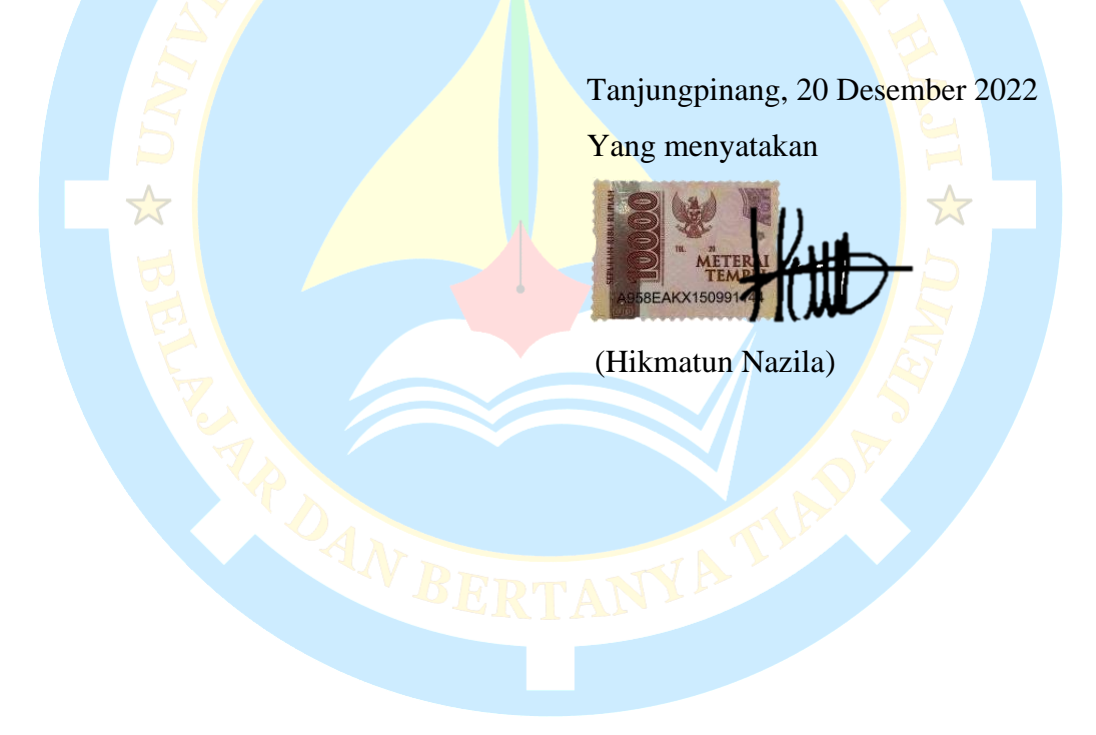

#### **KATA PENGANTAR**

Dengan mengucapkan Alhamdulillah segala puji dan syukur penulis panjatkan atas kehadirat Allah SWT, karena berkat rahmat dan hidayah-Nya penyusunan skripsi yang berjudul "Penerapan Metode *Prototype* Dalam Perancangan Aplikasi *Elearning* Berbasis *Website* (Studi Kasus: SD Swasta Hang Tuah Tanjungpinang Barat)" ini dapat di selesaikan untuk salah satu persyaratan dalam memenuhi syarat memperoleh derajat Sarjana Teknik (S.T.) pada Fakultas Teknik jurusan Teknik Informatika Universitas Maritim Raja Ali Haji.

- 1. Allah SWT, tuhan semesta alam yang telah memberikan penulis nikmat kesehatan, kesempatan, panjang umur serta pertolongan dalam menyelesaikan skripsi. Mengemukakan kesulitan-kesulitan (non ilmiah) yang ditemui pada saat penelitian tugas akhir.
- 2. Seluruh keluarga tercinta terutama kedua orang tua, yang selalu memberikan semangat, motivasi dan menyebutkan nama penulis dalam setiap doa mereka.
- 3. Bapak Sapta Nugraha, S.T., M.Eng. selaku Dekan Fakultas Teknik Universitas Maritim Raja Ali Haji Tanjungpinang.
- 4. Bapak Muhamad Radzi Rathomi, S. Kom., M.Cs., selaku Ketua Program Studi Teknik Informatika.
- 5. Ibu Nurul Hayaty, S.T., M.Cs. pembimbing I yang telah memberikan semangat, menyediakan waktu, tenaga dan pikiran serta membimbing dalam penyusunan skripsi.
- 6. Ibu Nola Ritha, S.T., M.Cs. selaku pembimbing II yang sudah banyak meluangkan waktu untuk membimbing dan memberikan masukkan kepada peneliti dalam meyelesaikan penelitian ini.
- 7. Bapak dan Ibu dosen Fakultas Teknik Universitas Maritim Raja Ali Haji yang telah banyak membantu membekali ilmu dan berbagi pengalaman selama masa perkuliahan sampai akhir penulisan skripsi.
- 8. Staf tata usaha Fakultas Teknik Universitas Maritim Raja Ali Haji yang selalu dengan senang hati melayani dalam urusan administrasi hingga akhir masa perkuliahan.
- 9. Ibu Suminah A.Ma. Pd selaku Kepala Sekolah SDS Hang Tuah TPI Barat yang telah membantu dalam proses pengerjaan skripsi.
- 10. Teman-teman teknik informatika angkatan 2018 (TI'18) UMRAH yang telah membantu dan meberikan semangat kepada penulis.
- 11. Sahabat yang bertemu sejak awal kuliah tahun 2018 Siti Marliana, Winna Puspita, dan Dini Sasmita yang selalu meng *support* sejak awal hingga akhir.
- 12. BarBar Group dan Boedak TPL yang selalu memberi saran pendapat serta semangat dalam perkuliahan serta menyelesaikan skripsi ini.
- *13. Last but not least, I wanna thank me, for believing in me, I wanna thanks me for doing all this hard work, I wanna thank me for having no days off, I wanna thank me never quitting, I wanna thank me just being me at all times.*

Penulis menyadari masih terdapat berbagai kekurangan, karena itu penulis meminta masukan dan saran yang membangun demi kesempurnaan skripsi ini. Semoga skripsi ini bermanfaat dan menambah pengetahuan kita.

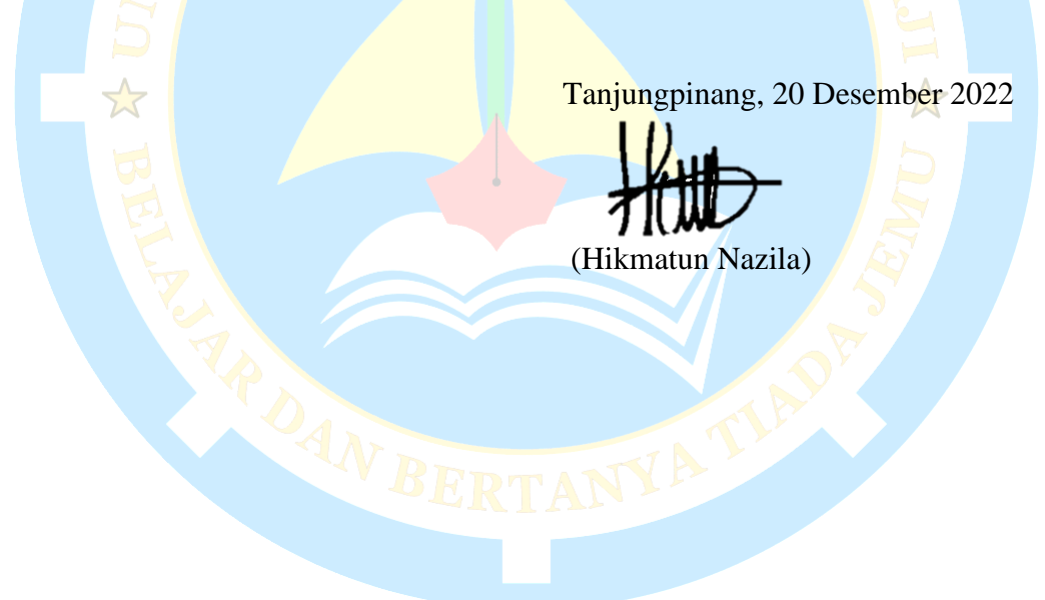

### **DAFTAR ISI**

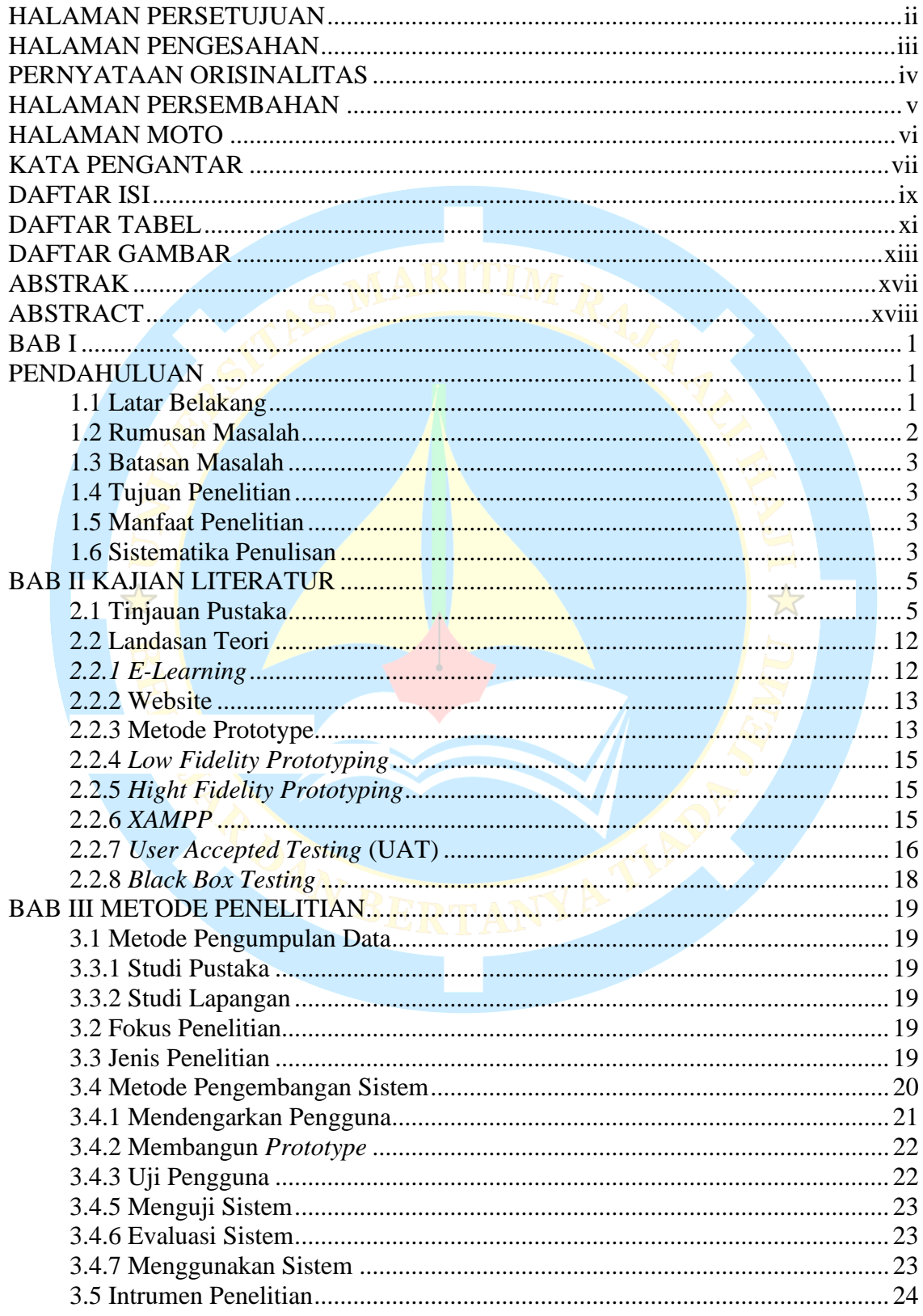

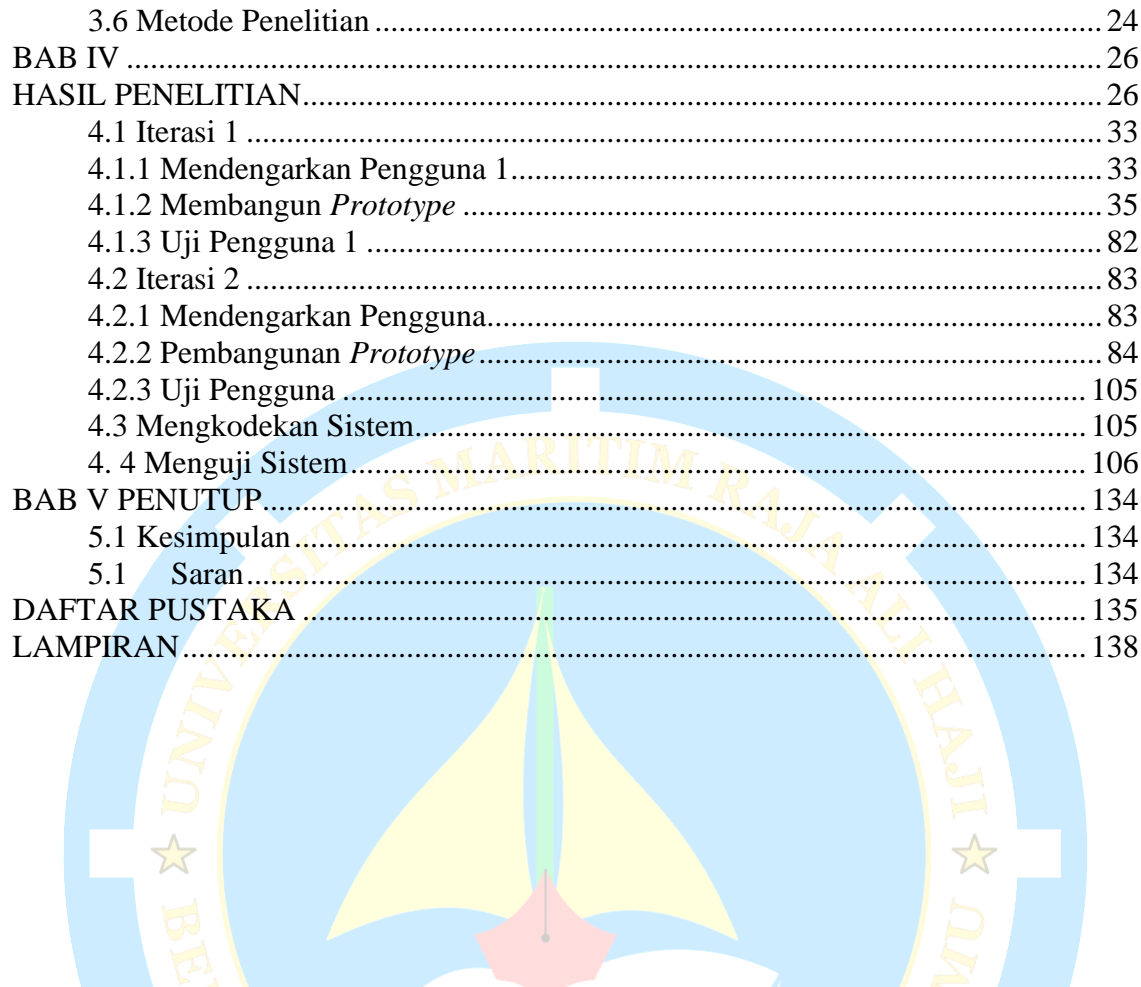

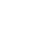

NARDAN BERTANYA TIAPE

#### **DAFTAR TABEL**

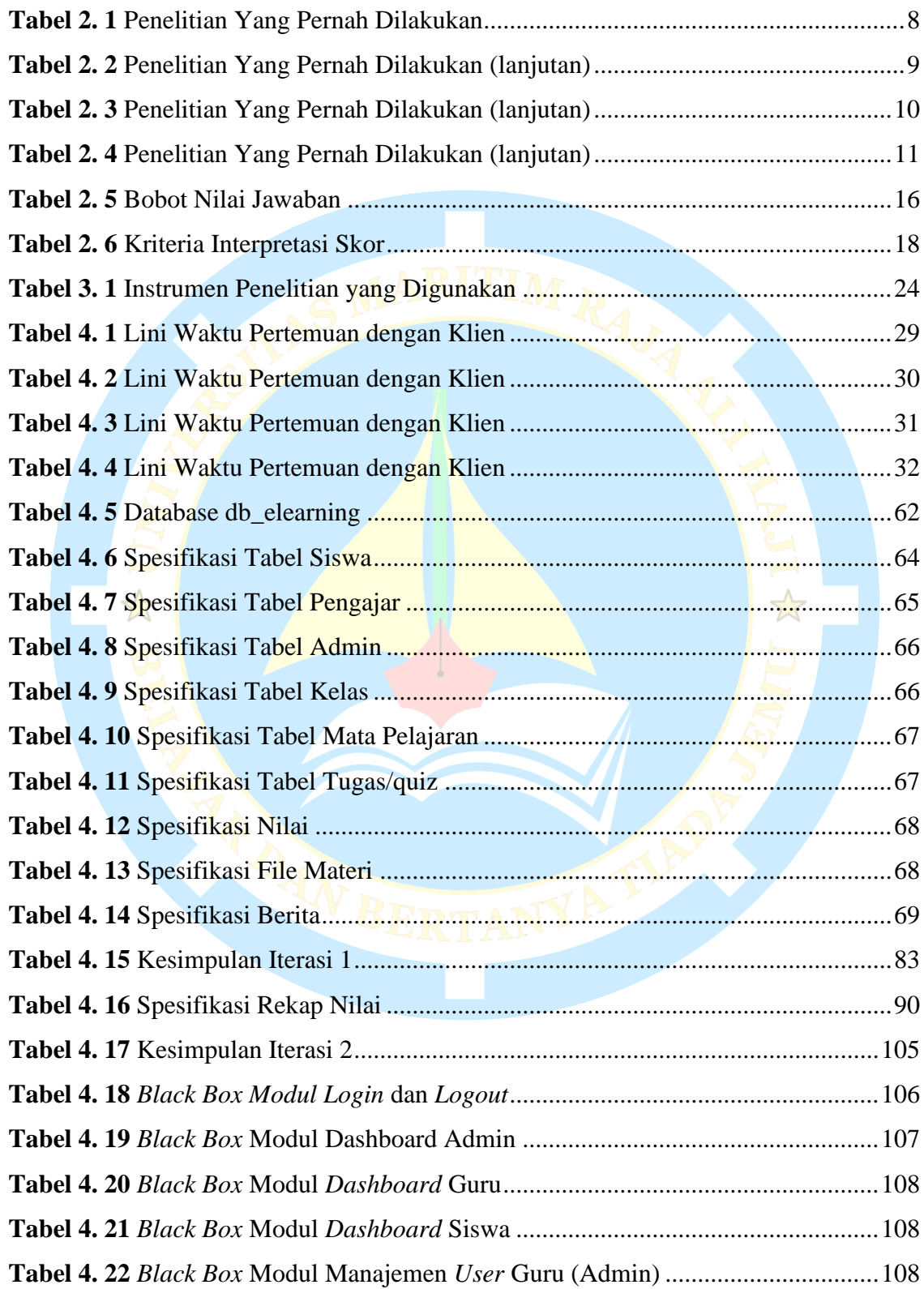

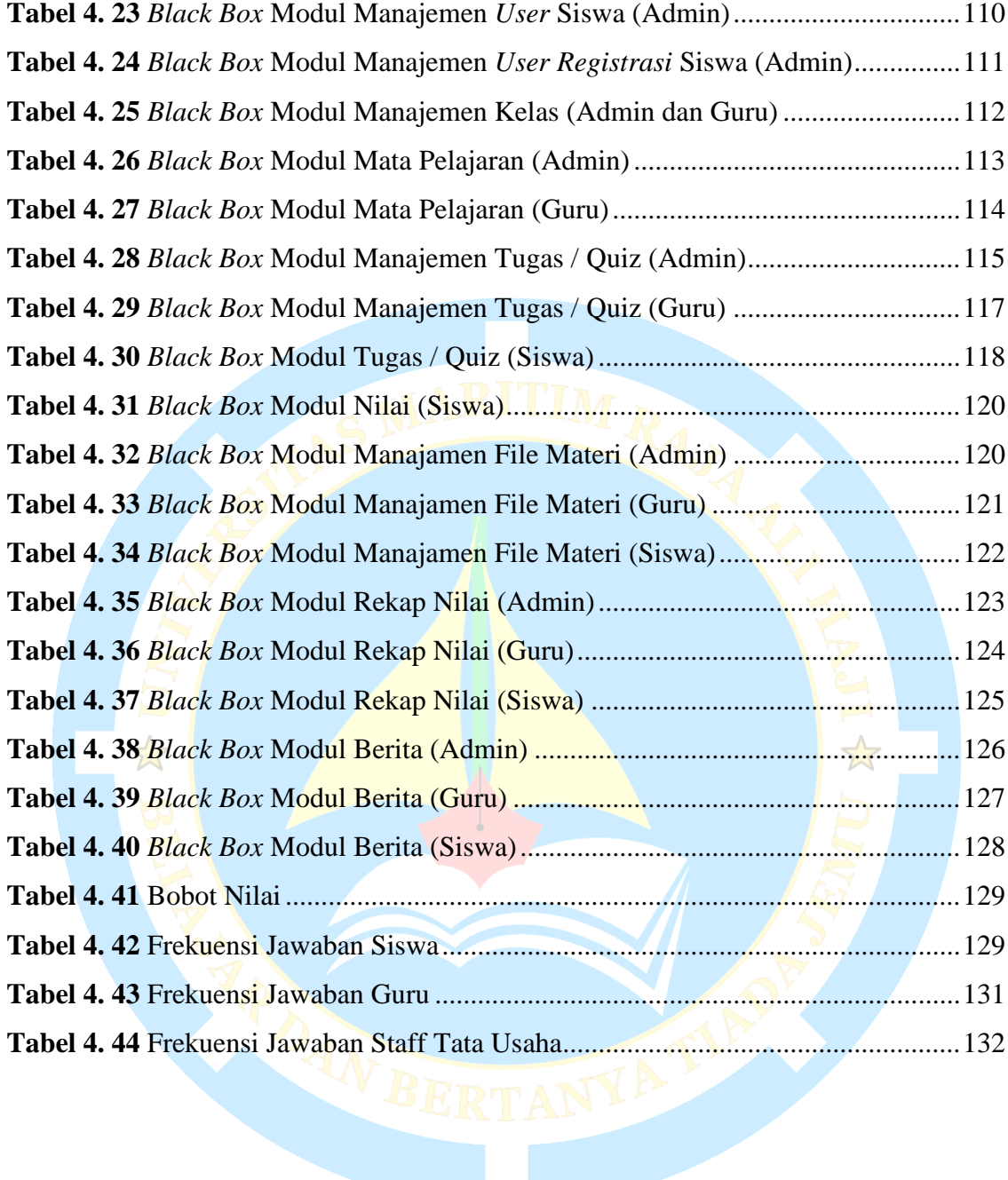

#### **DAFTAR GAMBAR**

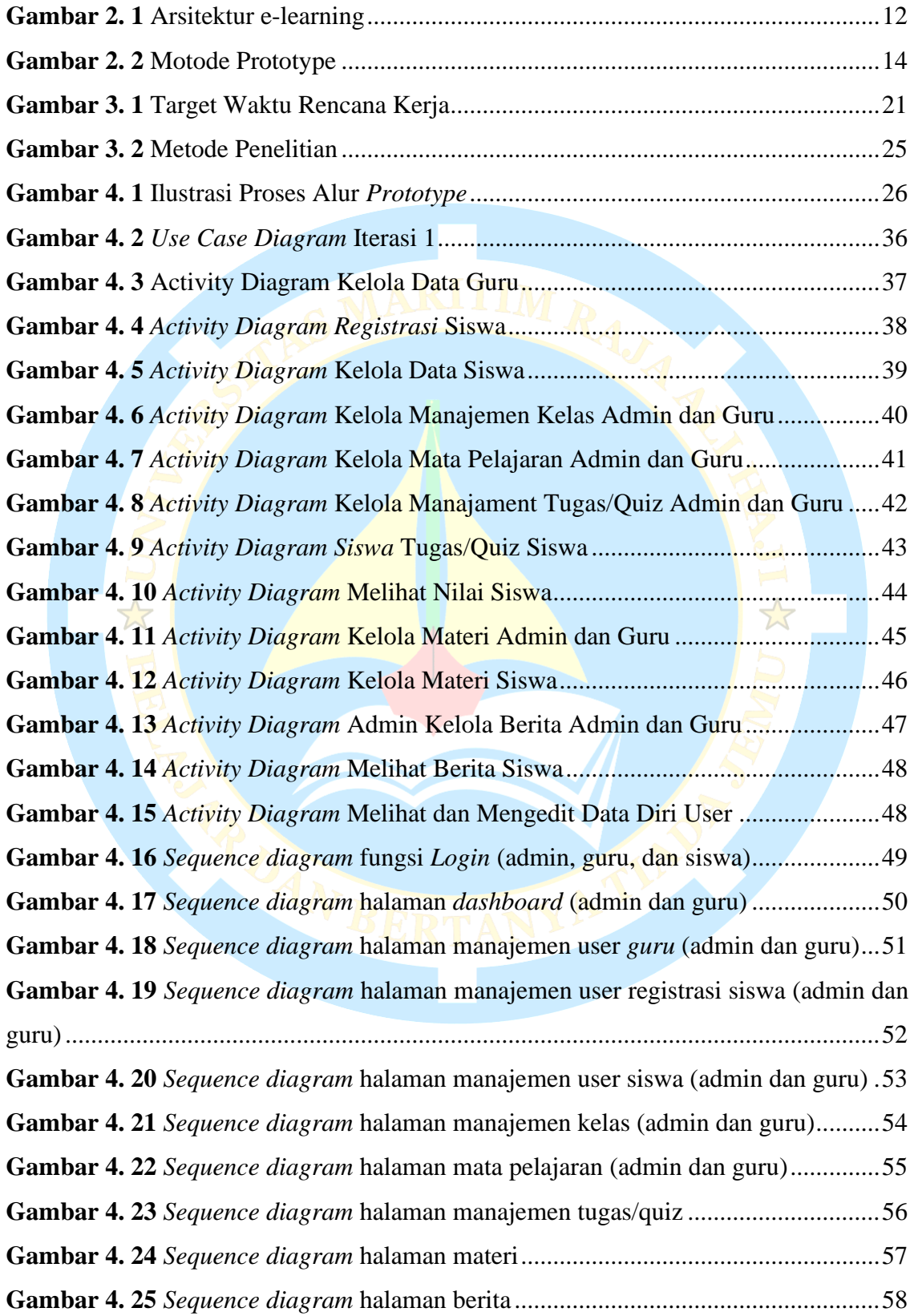

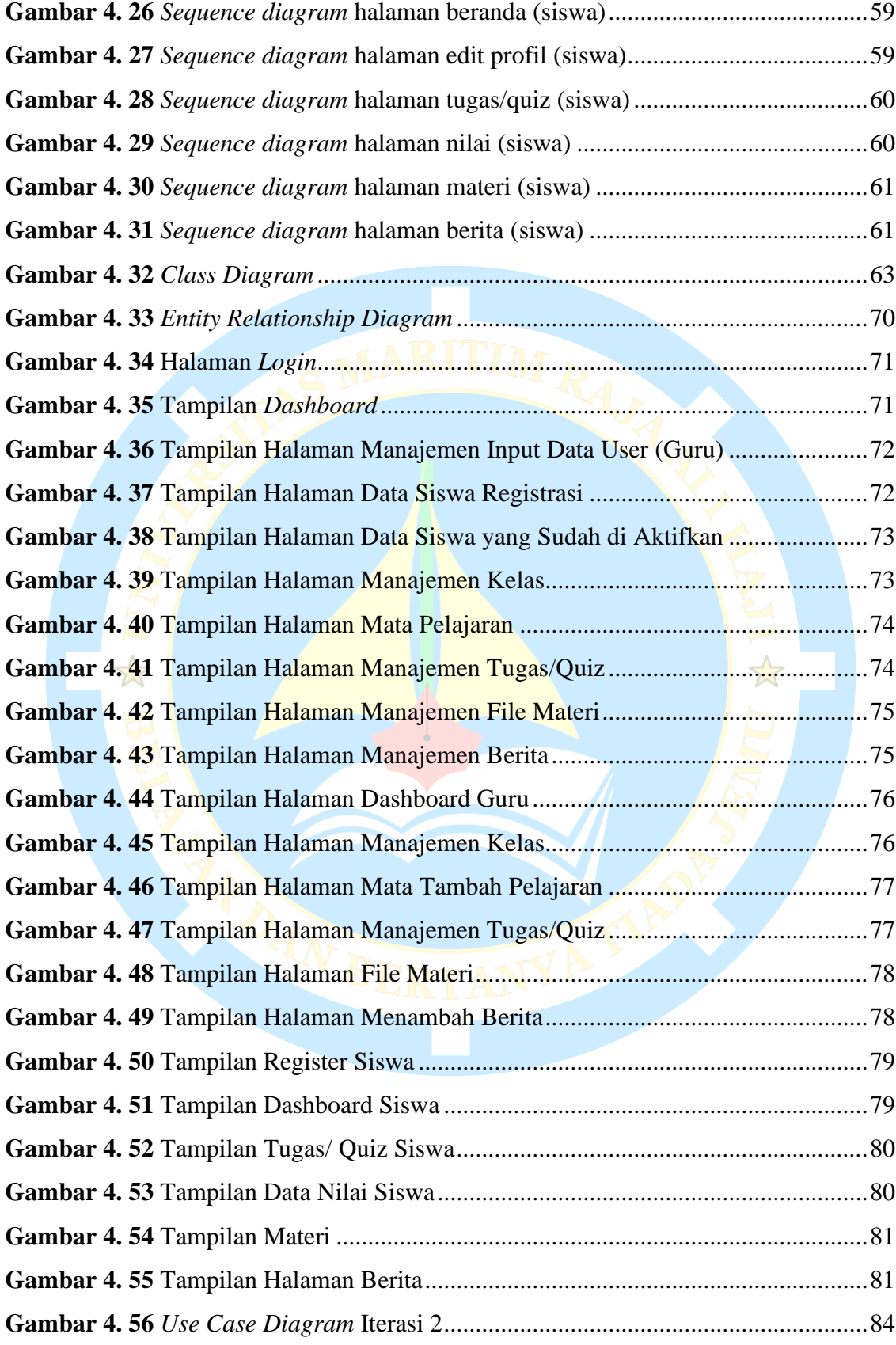

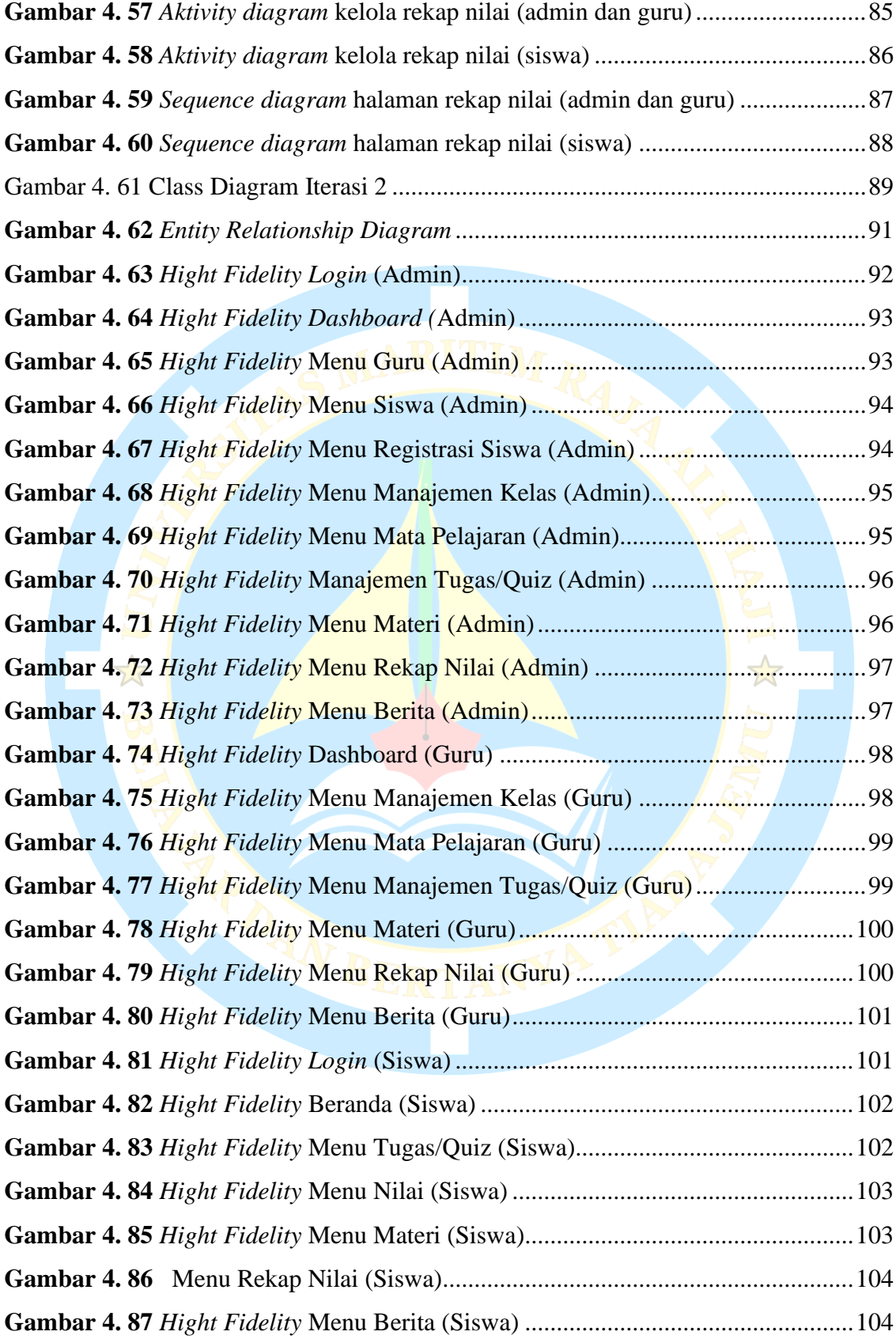